# **Direct API** takepayments gateway V1.1 - 16<sup>th</sup> December 2019

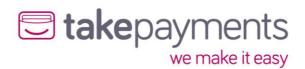

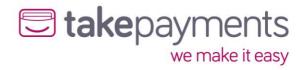

### Contents

| Introduction                                                |                              |
|-------------------------------------------------------------|------------------------------|
| Intended Audience                                           | 3                            |
| Simplifying the Integration Process                         | 3                            |
| Important Notes                                             | 4                            |
| Gateway URLs                                                | 4                            |
| Gateway Messages                                            | 4                            |
| Notation Explained                                          | 4                            |
| Notation Explained                                          | 5                            |
| CardDetailsTransaction                                      | 6                            |
| Introduction                                                | 6                            |
| CardDetailsTransaction - Request                            | 6                            |
| CardDetailsTransaction - example SOAP request               | 10                           |
| CardDetailsTransactionResponse                              | 12                           |
| Things to Note                                              | 14                           |
| CardDetailsTransactionResponse - example SOAP response      | 15                           |
| CardDetailsTransactionResponse - example SOAP response - 3D | Secure Required16            |
| ThreeDSecureAuthentication                                  | 18                           |
| Introduction                                                | 18                           |
| Request                                                     | 18                           |
| 3D Secure Required - example request form                   | 19                           |
| 3D Secure Required - example POST response                  | 19                           |
| ThreeDSecureAuthentication - example SOAP request           | 20                           |
| Response                                                    | 21                           |
| Things to Note                                              | 23                           |
| ThreeDSecureAuthenticationResponse - example SOAP respons   | e23                          |
| CrossReferenceTransaction                                   | 24                           |
| Introduction                                                | 24                           |
| Request                                                     | 24                           |
| CrossReferenceTransaction - example SOAP request            | 29                           |
| Response                                                    | 31                           |
| Things to Note                                              | 33                           |
| ThreeDSecureAuthentication                                  | Error! Bookmark not defined. |
| Introduction                                                | Error! Bookmark not defined. |
| Request                                                     | Error! Bookmark not defined. |
| Example SOAP Request                                        | Error! Bookmark not defined. |
| Appendix                                                    | 35                           |
| Appendix 1: Gateway Response StatusCodes                    | 35                           |
| Appendix 2: Transaction Data Flow                           | 36                           |
| Transaction Flow Maps - Including 3D Secure Authentication. | 38                           |

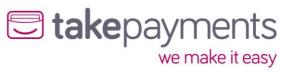

| Transaction Flow Maps - 3D Secure Card Not Enrolled      | 39                           |
|----------------------------------------------------------|------------------------------|
| Transaction Flow Maps - 3D Secure Disabled (MMS Setting) | 40                           |
| ACS Simulator                                            | 41                           |
| Appendix 3: Code examples                                | 42                           |
| StringToHash                                             | 42                           |
| Request Form                                             | Error! Bookmark not defined. |
| 3D Secure Authentication Required - Response             | 43                           |
| 3D Secure Authentication Required - StringToHash         | 43                           |
| 3D Secure Authentication Required - Request              | 44                           |
| 3D Secure Authentication Completed - Response            | 45                           |
| 3D Secure Authentication Completed - StringToHash        | 45                           |
| 3D Secure Authentication Completed - Request             | 46                           |
| Transaction Complete - Response                          | 47                           |
| Transaction Complete - StringToHash                      | 48                           |
| Appendix 4: Transaction Result Status Codes              | 49                           |
| Appendix 5: Override Policy Codes & Explanations         | 50                           |
| OverrideAVSPolicy Codes                                  | 50                           |
| OverrideCV2Policy Codes                                  | 52                           |
| Appendix 6: Country (ISO 3166-1) Codes                   | 53                           |
| Appendix 7: Currency (ISO 4217) Codes                    |                              |
|                                                          |                              |

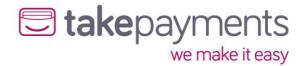

#### Introduction

#### Intended Audience

This document is technical in nature and should be used by your company's developers to integrate your systems into the payment gateway. It assumes that the reader has knowledge and understanding of basic HTML concepts such as form post.

#### Simplifying the Integration Process

There are many complexities when dealing with card transactions. If you try and tackle them all at once the task of integrating will seem complicated. The best way to do the integration is to follow a simple step by step approach and break the process down into manageable sections, each adding functionality as you go along.

To assist you example code is available in the resource section in most of the common programming languages. Where possible please use these well documented examples as a starting point.

Adhering to good coding practices will also greatly simplify your task.

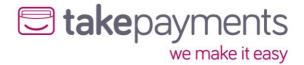

IMPORTANT INFORMATION: PLEASE READ CAREFULLY

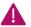

#### Important Notes

#### **Gateway URLs**

The full URL to use in your posts to the gateway is <a href="https://gw1.tponlinepayments2.com">https://gw1.tponlinepayments2.com</a> or <a href="https://gw2.tponlinepayments2.com">https://gw2.tponlinepayments2.com</a>/

#### **Gateway Messages**

The gateway accepts data in the form of SOAP (v1.1) XML messages over HTTPS. Port 4430 needs to be open for outbound communication.

If IP whitelisting is required, the IP addresses used are: 37.200.119.135, 91.185.171.231, 91.185.171.234 or 37.200.119.138

#### **Notation Explained**

The message variables are primarily described using a hierarchical table - the hierarchy information is implied by the indentation amount of the first column. You can see the XML schema diagrams and example messages in the appendices. The table has 5 Columns:

- 1. **Tag/Attribute Name** this contains the name of the tag (or the name of the attribute of a tag)
- 2. Data Type this gives the valid data type that a tag or attribute can contain
- 3. Max Length this gives the maximum length for the contents of a tag or attribute. If a "-" is in this column, then the tag or attribute has no max length, or it is a special type (like a Boolean for example)
- 4. Mandatory or Always present for input messages, this is whether the tag or attribute is required for a valid message & for output messages this is whether the tag or attribute will always be present in the message
- 5. **Comment** this gives a brief description of the function of the tag or attribute along with anything else worth noting in relation to that tag or attribute

Rows in orange are tags that do not have any content (i.e. they can have attributes, but they don't have any content apart from child tags).

Rows in white are either tags that have content or are attributes (marked so) of the containing tag.

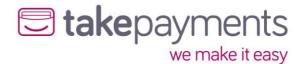

#### **Notation Explained**

The communication between the merchant's system/customer's browser, to the gateway PaymentForm are POST via HTML form variables. The below table or similar format is used throughout this document to help explain the requirements for passing/receiving variables to/from the gateway.

| Tag/Attribute Name                 | Data<br>Type | Max<br>Length | Mandatory<br>or Always<br>Present | Comments |
|------------------------------------|--------------|---------------|-----------------------------------|----------|
| RootTag (no attributes or content, | only chi     | ild tags)     |                                   |          |
| ChildTag (has no content)          |              |               |                                   |          |
| AnAttribute (attribute)            |              |               |                                   |          |
| AnotherChildTag (has content)      |              |               |                                   |          |

**NOTE**: The Mandatory/Always Present fields take into account their scope in the XML hierarchy - if a tag is labelled as Mandatory, then it is mandatory if its parent tag is present. The same applies to a tag's presence in the response message.

This simple table would represent the simple XML message (not including the SOAP envelope or body):

#### Data Types:

| Data Type | Description                                                                                                    |
|-----------|----------------------------------------------------------------------------------------------------|
| N         | Numeric - only numbers allowed                                                                                                 |
| Α         | Alpha - any printable character is allowed                                                                                     |
| DT        | Date Time stamps                                                                                                    |
| В         | Boolean - only TRUE or FALSE are allowed - these are passed as strings for the hash and form (i.e. "true" instead of 1)        |
| -         | Special types - these variables only allow a specific set of values. Details of the allowed value are in the comments section. |

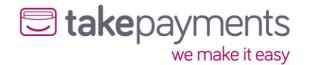

#### CardDetailsTransaction

#### Introduction

The CardDetailsTransaction message is the mainstay of the gateway. It is the one message that merchants must implement in order to process card payments (along with the ThreeDSecureAuthentication message if they wish to be able to take payments that are validated by the 3D Secure scheme)

#### CardDetailsTransaction - Request

Below are the details for the request message to initiate a transaction where the card details are submitted.

| Tag/Attribute Name               | Data<br>Type | Max<br>Length | Mandatory              | Comments                                                                                    |
|----------------------------------|--------------|---------------|------------------------|---------------------------------------------------------------------------------------------|
| Payment Message                  |              |               | Yes                    |                                                                                             |
| MerchantAuthentication           |              |               | Yes                    |                                                                                             |
| MerchantID (attribute)           | А            | 15            | Yes                    | The gateway account merchant ID issued (not to be confused with the MMS username)           |
| Password (attribute)             | Α            | 15            | Yes                    | The gateway account password                                                                |
| TransactionDetails               |              |               | Yes                    |                                                                                             |
| Amount (attribute)               | N            | 15            | Yes                    | The transaction amount in minor currency - e.g. for £10.00, it must be submitted as 1000.   |
| CurrencyCode (attribute)         | N            | 3             | Yes                    | ISO 4217 e.g. GBP: 826                                                                      |
| OrderID                          | -            | 50            | Yes                    | A merchant side ID for the order - primarily used to for determining duplicate transactions |
| OrderDescription                 | Α            | 256           | No<br>(N/A)            | A description for the order                                                                 |
| AuthCode                         | А            | -             | No<br>(See<br>comment) | This provides an auth code for the transaction is one was obtained manually                 |
| ThreeDSecurePassthroughData      |              |               | No                     |                                                                                             |
| EnrolmentStatus (attribute)      | Α            | 1             | Yes                    | The status value from the VeRes (CH.enrolled) - can be either Y, N or U                     |
| AuthenticationStatus (attribute) | Α            | 1             | No                     | The status value from the PaRes (TX. Status) - can be either Y, N, U or A                   |

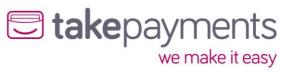

| Tag/A | ttribute Name               | Data<br>Type | Max<br>Length | Mandatory     | Comments                                                                                                    |
|-------|-----------------------------|--------------|---------------|---------------|----------------------------------------------------------------------------------------------------|
|       | ECI (attribute)             | A            | 2             | No            | The 2 digital electronic commerce indicators from the PaRes (TX.eci). Must be present if AuthenticationStatus is either Y or A                                                                                                    |
|       | AuthenticationValue         | N            | 28            | No            | The authentication value from the PaRes. For Verified By Visa, this is known as CAVV (Cardholder Authentication Verification Value), for MasterCard SecureCode, it is known as UCAF (Universal Cardholder Authentication Field). It must be present if AuthenticationStatus is either Y or A |
|       | TransactionIdentifier       | Α            | 28            | No            | The transaction identifier (xid) for the transaction                                                                                                    |
| r     | MessageDetails              |              |               | Yes           |                                                                                                    |
|       | TransactionType (attribute) | -            | -             | Yes           | Must be either SALE, REFUND or PREAUTH                                                                                                    |
| Т     | hreeDSecureBrowserDetails   |              |               | No            |                                                                                                    |
|       | DeviceCategory (attribute)  | N            | -             | No            | Determines the category for<br>the customer's browser - 0 for<br>computer grade browser, 1 for<br>a mobile device                                                                                                    |
|       | AcceptHeaders               | Α            |               | No            | The headers that the device's browser accepts                                                                                                    |
|       | UserAgent                   | А            |               | No            | The user agent string for the device's browser                                                                                                    |
| 7     | Fransaction Control         |              |               | No            |                                                                                                    |
|       | EchoCardType                | В            | -             | No<br>(False) | Instructs the gateway to include the card type of the transaction in the message response                                                                                                    |
|       | EchoAVSCheckResult          | В            | -             | No<br>(False) | Instructs the gateway to include the AVS results for the transaction in the message response                                                                                                    |
|       | EchoCV2CheckResult          | В            | -             | No<br>(False) | Instructs the gateway to include the CV2 results for the transaction in the message response                                                                                                    |

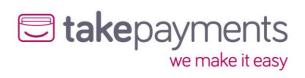

| Tag/Attr | ibute Name                | Data<br>Type | Max<br>Length | Mandatory                | Comments                                                                                                    |
|----------|---------------------------|--------------|---------------|--------------------------|----------------------------------------------------------------------------------------------------|
| E        | cho Amount Received       | В            | -             | No<br>(False)            | Instructs the gateway to include the amount that was passed to it in the message response                                                |
| D        | OuplicateDelay            | N            | 3             | No<br>(60)               | Sets the amount of time (in seconds) that any orders to the same gateway account with the same OrderID and CardNumber should be rejected |
| A        | VSOverridePolicy          | -            | -             | No<br>(As set in<br>MMS) | Sets an override AVS checking policy for this transaction. (See Appendix 3 for details)                                                  |
| C        | V2OverridePolicy          | -            | -             | No<br>(As set in<br>MMS) | Sets an override CV2 checking policy for this transaction. (See Appendix 3 for details)                                                  |
| Т        | hreeDSecureOverridePolicy | В            | -             | No<br>(As set in<br>MMS) | Instructs the gateway to enable/disable 3D Secure checking for this transaction (where possible)                                         |
| CardD    | etails                    |              |               | Yes                      |                                                                                                    |
| C        | ardName                   | Α            | 100           | Yes                      | The name on the customer's card                                                                                                    |
| C        | ardNumber                 | N            | 20            | Yes                      | The customer's card number                                                                                                    |
| E        | xpiryDate                 |              |               | Yes                      |                                                                                                    |
|          | Month (attribute)         | N            | 2             | Yes                      | The month of the expiry date in 2-digit numeric format - e.g. for July, must be submitted as 07                                          |
|          | Year (attribute)          | N            | 2             | Yes                      | The year of the expiry date in 2-digit numeric format - e.g. for 2019, must be submitted as 19                                           |
| S        | tartDate                  |              |               | Yes                      |                                                                                                    |
|          | Month (attribute)         | N            | 2             | Yes                      | The month of the expiry date in 2-digit numeric format - e.g. for July, must be submitted as 07                                          |
|          | Year (attribute)          | N            | 2             | Yes                      | The year of the expiry date in 2-digit numeric format - e.g. for 2019, must be submitted as 19                                           |

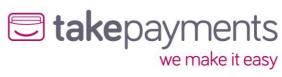

| Tag/A | ttribute Name     | Data<br>Type | Max<br>Length | Mandatory | Comments                                                                                                    |
|-------|-------------------|--------------|---------------|-----------|----------------------------------------------------------------------------------------------------|
|       | CV2               | N            | 4             | No        | The security number (also called CVV or CVV2) printed on the customer's card - usually the last 3 or 4 digits printed on the signature strip                         |
|       | IssueNumber       | N            | 2             | No        | The issue number printed on the customer's card                                                                                                    |
| Cus   | tomerDetails      |              |               | No        |                                                                                                    |
|       | BillingAddress    |              |               | No        |                                                                                                    |
|       | Address1          | Α            | 100           | No        | Customer's billing address line 1                                                                                                    |
|       | Address2          | Α            | 50            | No        | Customer's billing address line 2                                                                                                    |
|       | Address3          | Α            | 50            | No        | Customer's billing address line 3                                                                                                    |
|       | Address4          | Α            | 50            | No        | Customer's billing address line 4                                                                                                    |
|       | City              | Α            | 50            | No        | Customer's billing address city                                                                                                    |
|       | State             | Α            | 50            | No        | Customer's billing address state                                                                                                    |
|       | PostCode          | Α            | 50            | No        | Customer's billing address post code                                                                                                    |
|       | CountryCode       | N            | 3             | No        | ISO 3166-1 e.g. United<br>Kingdom: 826                                                                                                    |
|       | EmailAddress      | E            | 100           | No        | The email address of the customer - NOTE: anything passed in here is validated as an email address, so anything passed in must be a valid email address              |
|       | PhoneNumber       | Α            | 30            | No        | The customer's phone number                                                                                                    |
|       | CustomerIPAddress | ı            | 15            | No        | The IP address of the customer (NOT the IP address of the merchant's website). This is used to determine the customer's country of origin. The format is xxx.xxx.xxx |
|       | DateOfBirth       | D            | 10            | No        | The date of birth of the customer.  Must be in the format YYYY-MM- DD                                                                                                |

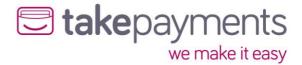

#### CardDetailsTransaction - example SOAP request

```
<CardDetailsTransaction xmlns='https://www.thepaymentgateway.net/'>
  <TransactionDetails Amount='2968' CurrencyCode='826'>
       <MessageDetails TransactionType='SALE'/>
<EchoThreeDSecureAuthenticationCheckResult>true</EchoThreeDSecureAuthenticationCheck
          <EchoAmountReceived>false</EchoAmountReceived>
       </TransactionControl>
<ThreeDSecureBrowserDetails>
<AcceptHeaders>*/*</AcceptHeaders>
       <user Agent > </user Agent > 
</Three DSecure Browser Details >
       <OrderID>Order-928</OrderID>
       <OrderDescription>Order description </OrderDescription>
     <CardDetails>
       <CardName>Geoff Wayne</CardName>
       <CV2>341</CV2>
       <CardNumber>4976350000006891</CardNumber>
<ExpiryDate Month='01' Year='25'/>
<StartDate Month=" Year="/>
     </CardDetails>
    <Address2></Address2>
<Address3></Address3>
<Address4></Address4>
          <City>Oldpine</City>
          <State>Strongbarrow</State>
          <PostCode>SB42 1SX</PostCode>
       </BillingAddress>
</CustomerDetails>
</PaymentMessage>
</CardDetailsTransaction>
```

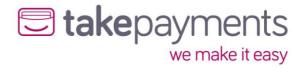

### ${\bf Card Details Transaction Response}$

Below are the details for the response that will be received after sending a CardDetailsTransaction request.

| Tag/At | ttribute Name                      | Data<br>Type | Max<br>Length | Always<br>Present | Comments                                                                                                    |
|--------|------------------------------------|--------------|---------------|-------------------|----------------------------------------------------------------------------------------------------|
| CardDe | etailsTransactionResponse          |              |               | Yes               |                                                                                                    |
| Ca     | ardDetailsTransactionResult        |              |               | Yes               |                                                                                                    |
|        | uthorisationAttempted<br>ttribute) | В            | -             | Yes               | This indicates whether the transaction was sent to the acquirer for authorisation, or whether it failed before authorisation                                 |
| Sta    | atusCode                           | N            |               | Yes               | This indicates the status of the transaction                                                                                                    |
| Me     | essage                             | A            |               | Yes               | This gives a more detailed description of the status of the transaction                                                                                      |
| Er     | rorMessages                        |              |               | No                |                                                                                                    |
|        | MessageDetail                      |              |               | Yes               |                                                                                                    |
|        | Detail (multiple)                  | A            | 256           | Yes               | If there were multiple error<br>messages (e.g. multiple input<br>variable validation errors,<br>then they will be detailed<br>here)                          |
| Pr     | eviousTransactionResult            |              |               | No                |                                                                                                    |
|        | StatusCode                         | N            |               | Yes               | If the transaction was<br>deemed to be a duplicate<br>transaction, this indicates<br>the status of the previous<br>transaction                               |
|        | Message                            | A            |               | Yes               | If the transaction was<br>deemed to be a duplicate<br>transaction, this gives a more<br>detailed description of the<br>status of the previous<br>transaction |
| Tr     | ansactionOutputData                |              |               | No                |                                                                                                    |

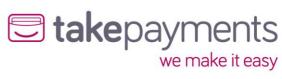

| Tag/Attribute Name         | Data<br>Type | Max<br>Length | Always<br>Present | Comments                                                                                                    |
|----------------------------|--------------|---------------|-------------------|----------------------------------------------------------------------------------------------------|
| CrossReference (attribute) | A            | 25            | Yes               | This is the unique cross reference for this transaction. If the card has been determined as requiring 3D Secure authentication this must be used as the merchant reference. If the transaction required 3D Secure authentication, then this must be passed to the ACS as 'MD'. If the transaction was rejected as a duplicate transaction; this value will hold the cross reference of the previous transaction |
| AuthCode                   | Α            | 15            | No                | If the transaction was successful, then the auth code is passed out here                                                                                                    |
| AddressNumericCheckResult  | -            | -             | No                | If requested in the CardDetailsTransaction request message, this gives the results of the address numeric check - will be PASSED, FAILED, PARTIAL, NOT_CHECKED or UNKNOWN                                                                                                    |
| PostCodeCheckResult        | -            | -             | No                | If requested in the CardDetailsTransaction request message, this gives the results of the post code check - will be PASSED, FAILED, PARTIAL, NOT_CHECKED or UNKNOWN                                                                                                    |
| CV2CheckResult             | -            | -             | No                | If requested in the<br>CardDetailsTransaction<br>request message, this gives<br>the results of the CV2check -<br>will be PASSED, FAILED,<br>NOT_CHECKED or UNKNOWN                                                                                                    |
| CardTypeData               |              |               | No                |                                                                                                    |
| CardType                   | Α            | -             | Yes               | If requested in the<br>CardDetailsTransaction<br>request message, this gives<br>the card type for the<br>transaction. (See Appendix 4<br>for details)                                                                                                    |
| Issuer                     | Α            | 100           | No                | The card issuer (if known)                                                                                                    |

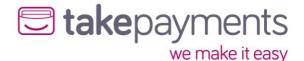

| Tag/At | ttribute Name                | Data<br>Type | Max<br>Length | Always<br>Present | Comments                                                                                                    |
|--------|------------------------------|--------------|---------------|-------------------|----------------------------------------------------------------------------------------------------|
| Ar     | mountReceived                | N            | 15            | No                | If requested in the CardDetailsTransaction request message, this gives the amount that was passed to the gateway via the request message                                                                        |
| Th     | nreeDSecureOutputData        |              |               | No                |                                                                                                    |
|        | PaREQ                        | Α            | -             | Yes               | If the card has been determined as requiring 3D Secure authentication, this gives the base64 encoded payment request that must be passed to the ACS for authentication. This must be sent to the ACS as 'PaReq' |
|        | ACSURL                       | Α            | -             | Yes               | If the card has been determined as requiring 3D                                                                                                    |
|        |                              |              |               |                   | Secure authentication, this gives the URL of the ACS server that the PaREQ must be sent to                                                                                                    |
| Ga     | atewayEntryPoints            |              |               | Yes               |                                                                                                    |
|        | GatewayEntryPoint (multiple) |              |               | Yes               |                                                                                                    |
|        | EntryPointURL (attribute)    | Α            | 256           | Yes               | The URL of the active gateway entry point                                                                                                    |
|        | Metric (attribute)           | N            | 5             | Yes               | A metric value giving an indication of whether transactions should be sent to this gateway entry point                                                                                                    |

#### Things to Note

- If requested, the AmountReceived will always echo the amount passed to the gateway in the CardDetailsTransaction message, regardless of the outcome of the transaction (apart from if the message could not be validated due to content errors)
- If the CV2 is not submitted in the CardDetailsTransaction message, then the CV2CheckResult returned in the CardDetailsTransactionResponse will be deemed as UNKNOWN, rather than FAILED
- If the address or the post code information is not submitted in the CardDetailsTransaction message, then the AddressNumericCheckResult and/or the PostCodeCheckResult returned in the CardDetailsTransactionResponse will be deemed as UNKNOWN rather than FAILED
- If the transaction requires 3D Secure validation, then the CrossReference will be used as the variable "MD" which needs to be posted to the Access Control Server (ACSURL) along with the PaREQ

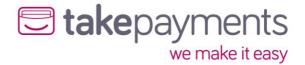

#### CardDetailsTransactionResponse - example SOAP response

If not 3d secure is requested, or not required, the CardDetailsTransactionResponse will be returned, if 3d secure is required see the next section for sending the 3D Secure request.

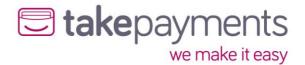

## CardDetailsTransactionResponse - example SOAP response - 3D Secure Required

3D Secure has been request, the ACS URL provides the endpoint to submit the information to.

```
<CardDetailsTransactionResponse xmlns="https://www.thepaymentgateway.net/">
  <CardDetailsTransactionResult AuthorisationAttempted="False">
<StatusCode>3</StatusCode>
  <Message>Issuer authentication required</Message>
</CardDetailsTransactionResult>
<TransactionOutputData CrossReference="191108085848137801526378">
     <CardType>VISA</CardType>
<CardClass>PERSONAL</CardClass>
        <lssuer ISOCode="250">CREDIT INDUSTRIEL ET COMMERCIA</lssuer>
     </CardTypeData>
<ThreeDSecureOutputData>
<PaREQ>eJxVUstuwjAQvFfqP0S5F8fOownaGNGiqqhKQG04cHQdC4LIAycpj6+vHRJoJR92Zj3r3Vn
D5JTvjR8h66wsQhOPLNMQBS/TrNiE5ip5e/LNCX18gGQrhZh9Cd5KQSESdc02wsjS0FxOP8Uh8LEde
Lbn2iaFjqHQV6Wq6IgAGqASS75lRUOB8cPLPKaY2I7rPfuAegJyleezGx8AuhJQsFzQJTtfykIYqw9AH
QG8bItGnqlPPEADgFbu6bZpqjFC1VXS5t+S8RKQTgG6N7JsdVSrUqcspdFuc4mTlbOYrY/xbkqi3fq4S
DiJkygEpG9AyhpBiYUDiC3fsPyx648dNUDHA8t1D5QEl08PdUVQ6UemQ0pn/jKgnJXK+mGKAYE4Va
p1rQF0iyEVNacLmQpp6FBmVaPMNVQHOgHoPtHruzaaN8o/z3XUwWpNlva643T9TNlFXAt3D2gASK
tQv0jUr1tF/77BL/rGu9c=</PaREQ>
<acSURL>https://gw1.tponlinepayments2.com:4430/ACS/Default.aspx</acSURL>
     </ThreeDSecureOutputData>
<GatewayEntryPoints>
<GatewayEntryPoint EntryPointURL="https://gw1.tponlinepayments2.com:4430/"
Metric="100" />
        <GatewayEntryPoint EntryPointURL="https://gw2.tponlinepayments2.com:4430/"</pre>
Metric="200" />
</CardDetailsTransactionResponse>
```

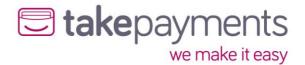

#### **ThreeDSecureAuthentication**

#### Introduction

The 3D Secure authentication request is used when the initial transaction has been returned as requiring the customer to validate their card details with their card issuer. This validation interrupts the payment process & effectively causes a single transaction to be handled in 2 distinct messages - the first message is the initial CardDetailsTransaction message, which completes with a "3D Secure validation required" result & the second message, which contains the 3D Secure validation response from the customer's card issuer (collected by the customer themselves). The ThreeDSecureAuthentication is the second of the two messages described above.

#### Request

Below are the details for the request message to initiate a 3D Secure authentication transaction

| Tag | g/Attribute Name           | Data<br>Type | Max<br>Length | Mandatory | Comments                                                                                       |
|-----|----------------------------|--------------|---------------|-----------|------------------------------------------------------------------------------------------------|
| Thr | eeDSecureMessage           |              |               | Yes       |                                                                                                |
| Me  | rchantAuthentication       |              |               | Yes       |                                                                                                |
|     | MerchantID                 | А            | 15            | Yes       | The gateway account merchant ID issued (not to be confused with the MMS username)              |
|     | Password                   | Α            | 15            | Yes       | The gateway account password                                                                   |
| Thr | eeDSecureInputData         |              |               | Yes       |                                                                                                |
|     | CrossReference (attribute) | А            | 25            | Yes       | The cross reference returned by the previous response that included the ThreeDSecureOutputData |
|     | PaRES                      | А            | -             | Yes       | The base64 encoded PaRES string returned by the interaction with the ACS server                |

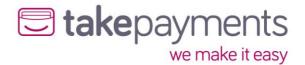

#### 3D Secure Required - example request form

Using the information in the CardDetailsTransactionResponse -> ThreeDSecureOutputData section complete and submit a 3d secure request form. This is typically submitted to an iframe so that the card issuers 3D secure authentication can be completed without fully redirecting the customer.

#### 3D Secure Required - example POST response

Once completed the card issues with respond with the MD (CrossReference) and PaRes (outcome) variables.

#### **PaRes**

eJxlkm1PwjAQx9+b+B2WvZeue2IjRwlkkvBiSHSo+K7pmjFlD2wdTj69bUXA2KTp9de76/+uhUlf7IwDb 9q8KscmHlimwUtWpXmZjc11Mr8LzAm5vYFk23AePXHWNZxAzNuWZtzl07G5mj7yvW8FTuCHruubBB Rp9VkQ7qw0xMJLJT7dQuQlAxvQ71Yma9iWloIAZfvZYkmw7biePwwAnQAUvFlEZx4C+gGALrGrTlmtFNfnKVkm62N8ZE58vHfid9Yvo+zzlfqQMxsDUh6QUsGJbeEQYyswsDVyvZHnAdlcapVuWlSdzI19W+q9Ji Db0Mg+fZHA9gGdd8D7uiq59JABZxvQRVxNS+KGQ9/xLD38IMQyt6SQvBIQefFflKxXc2gFFV1LNoBOFjB 60JC3Yl7zl9ClzqygxbNae2qLblPGsljtApzlxJLVqVVHTXdZ1eRiWyipfwEgJQXpZ9Q91o+t8PUn+AZTHr aw

MD: 191108104555745301504071

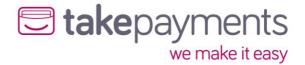

#### ThreeDSecureAuthentication - example SOAP request

Using the variables sent from the card issuer, complete another SOAP request to the payment gateway to process the transaction.

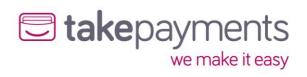

### Response

Below are the details for the response that will be received after sending a ThreeDSecureAuthentication request.

| Tag/Attribute Name                 | Data<br>Type | Max<br>Length | Always<br>Present | Comments                                                                                                    |
|------------------------------------|--------------|---------------|-------------------|----------------------------------------------------------------------------------------------------|
| ThreeDSecureAuthenticationResponse |              |               | Yes               |                                                                                                    |
| ThreeDSecureAuthenticationResult   |              |               | Yes               |                                                                                                    |
| AuthorisationAttempted (attribute) | В            | -             | Yes               | This indicates whether the transaction was actually sent to the acquirer for authorisation, or whether it failed before authorisation                                                     |
| StatusCode                         | N            | -             | Yes               | This indicates the status of the transaction                                                                                                    |
| Message                            | A            | -             | Yes               | This gives a more detailed description of the status of the transaction                                                                                                    |
| ErrorMessages                      |              |               | No                |                                                                                                    |
| MessageDetail                      |              |               | Yes               |                                                                                                    |
| Detail (multiple)                  | A            | 256           | Yes               | If there were multiple error messages (e.g. multiple input variable validation errors, then they will be detailed here)                                                                   |
| PreviousTransactionResult          |              |               | No                |                                                                                                    |
| StatusCode                         | N            |               | Yes               | If the transaction was deemed to be a duplicate transaction, this indicates the status of the previous transaction                                                                        |
| Message                            | A            |               | Yes               | If the transaction was deemed to be a duplicate transaction, this gives a more detailed description of the status of the previous transaction                                             |
| TransactionOutputData              |              |               | No                |                                                                                                    |
| CrossReference (attribute)         | А            | 25            | Yes               | This is the unique cross reference for this transaction. If the transaction was rejected as a duplicate transaction, this value will hold the cross reference of the previous transaction |

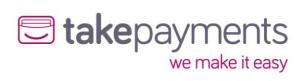

| Tag/Attribute Name                     | Data<br>Type | Max<br>Length | Always<br>Present | Comments                                                                                                    |
|----------------------------------------|--------------|---------------|-------------------|----------------------------------------------------------------------------------------------------|
| AuthCode                               | А            | 15            | No                | If the transaction was successful, then the auth code is passed out here                                                                                                    |
| AddressNumericCheckResult              | -            | -             | No                | If requested in the initial CardDetailsTransaction or CrossReferenceTransaction request message, this gives the results of the address numeric check - will be PASSED, FAILED, NOT_CHECKED or UNKNOWN |
| PostCodeCheckResult                    | -            | -             | No                | If requested in the initial CardDetailsTransaction or CrossReferenceTransaction request message, this gives the results of the post code check - will be PASSED, FAILED, NOT_CHECKED or UNKNOWN       |
| CV2CheckResult                         | -            | -             | No                | If requested in the initial CardDetailsTransaction or CrossReferenceTransaction request message, this gives the results of the CV2check - will be PASSED, FAILED, NOT_CHECKED or UNKNOWN              |
| ThreeDSecureAuthenticationC heckResult | -            | -             | No                | This gives the results of the 3D Secure authentication check - will be PASSED, FAILED or UNKNOWN                                                                                                    |
| CardTypeData                           |              |               | No                |                                                                                                    |
| CardType                               | Α            | -             | Yes               | If requested in the initial CardDetailsTransaction or CrossReferenceTransaction request message, this gives the card type for the transaction. (See Appendix 4 for details)                           |
| Issuer                                 | Α            | 100           | No                | The card issuer (if known)                                                                                                    |
| AmountReceived                         | N            | 15            | No                | If requested in the initial CardDetailsTransaction or CrossReferenceTransaction request message, this gives the amount that was passed to the gateway via the request message                         |
| GatewayEntryPoints                     |              | Yes           |                   |                                                                                                    |
|                                        |              |               |                   |                                                                                                    |

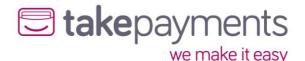

| Tag/ | Attribute Name            | Data<br>Type | Max<br>Length | Always<br>Present | Comments                                                                                               |
|------|---------------------------|--------------|---------------|-------------------|----------------------------------------------------------------------------------------------------|
|      | EntryPointURL (attribute) | Α            | 256           | Yes               | The URL of the active gateway entry point                                                              |
|      | Metric (attribute)        | N            | 5             | Yes               | A metric value giving an indication of whether transactions should be sent to this gateway entry point |

#### Things to Note

- The contents of the variable "MD" used in the 3D Secure validation process should be passed in as the CrossReference of the ThreeDSecureAuthentication message
- The value of the ThreeDSecureAuthentication results will give the results of the 3D Secure
  authentication it will be either PASSED, FAILED or UNKNOWN. It is worth noting that in some
  cases, even if the authentication is UNKNOWN or FAILED, then the transaction can still be
  processed (albeit without the liability shift that happens with 3D Secure authentication

#### ThreeDSecureAuthenticationResponse - example SOAP response

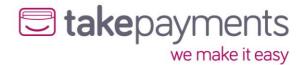

#### CrossReferenceTransaction

#### Introduction

Cross reference transactions are primarily used so that the merchant can run subsequent transactions against previous transactions without having to store the credit card details from the original transaction. These transactions may be subsequent sales (used for recurring billing), full or partial collection of funds (if the initial transaction was a pre-authorisation), or full or partial refunds (if the initial transaction was a sale or a collection)

#### Request

Below are the details for the request message to initiate a cross reference transaction.

| Tag/Attribute Name              | Data<br>Type | Max<br>Length | Mandatory<br>(Default) | Comments                                                                                                    |
|---------------------------------|--------------|---------------|------------------------|----------------------------------------------------------------------------------------------------|
| Payment Message Payment Message |              |               | Yes                    |                                                                                                    |
| MerchantAuthentication          |              |               | Yes                    |                                                                                                    |
| MerchantID                      | А            | 15            | Yes                    | The gateway account merchant ID issued (not to be confused with the MMS username)                                                                                              |
| Password                        | Α            | 15            | Yes                    | The gateway account password                                                                                                    |
| TransactionDetails              |              |               | Yes                    |                                                                                                    |
| Amount (attribute)              | N            | 15            | No<br>(False)          | The transaction amount in minor currency - e.g. for £10.00, it must be submitted as 1000. Mandatory for all TransactionTypes except VOID                                       |
| CurrencyCode (attribute)        | N            | 3             | No<br>(False)          | ISO 4217 e.g. GBP: 826.<br>Mandatory for all<br>TransactionTypes except<br>VOID                                                                                                |
| OrderID                         | А            | 50            | Yes                    | A merchant side ID for the order - primarily used to for determining duplicate transactions. Pulled forward from the previous transaction if not set & NewTransaction is false |
| OrderDescription                | A            | 256           | No<br>(See<br>comment) | A description for the order. Pulled forward from the previous transaction if not set & NewTransaction is false                                                                 |
| MessageDetails                  |              |               |                        |                                                                                                    |

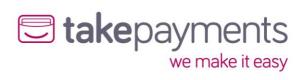

| Tag/Attribute Name                          | Data<br>Type | Max<br>Length | Mandatory<br>(Default)   | Comments                                                                                                    |
|---------------------------------------------|--------------|---------------|--------------------------|----------------------------------------------------------------------------------------------------|
| TransactionType (attribute)                 | -            | -             | Yes                      | Must be either COLLECTION,<br>REFUND, PREAUTH, SALE,<br>VOID or RETRY                                                                    |
| NewTransaction (attribute)                  | В            | -             | No<br>(True)             | Instructs the gateway to treat this transaction as a new transaction                                                                     |
| CrossReference (attribute)                  | Α            | 25            | Yes                      | The cross reference for the previous transaction                                                                                         |
| TransactionControl                          |              |               | No                       |                                                                                                    |
| EchoCardType                                | В            | -             | No<br>(False)            | Instructs the gateway to include the card type of the transaction in the message response                                                |
| EchoAVSCheckResult                          | В            | -             | No<br>(False)            | Instructs the gateway to include the AVS results for the transaction in the message response                                             |
| EchoCV2CheckResult                          | В            | -             | No<br>(False)            | Instructs the gateway to include the CV2 results for the transaction in the message response                                             |
| EchoAmountReceived                          | В            | -             | No<br>(False)            | Instructs the gateway to include the amount that was passed to it in the message response                                                |
| DuplicateDelay                              | N            | 3             | No<br>(60)               | Sets the amount of time (in seconds) that any orders to the same gateway account with the same OrderID and CardNumber should be rejected |
| AVSOverridePolicy                           | -            | 4             | No<br>(As set in<br>MMS) | Sets an override AVS checking policy for this transaction. (See Appendix 3 for details)                                                  |
| CV2OverridePolicy                           | -            | 2             | No<br>(As set in<br>MMS) | Sets an override CV2 checking policy for this transaction. (See Appendix 3 for details)                                                  |
| ThreeDSecureOverridePolicy                  | В            | -             | No<br>(False)            | Instructs the gateway to enable/disable 3D Secure checking for this transaction (where possible)                                         |
| Override Card Details Override Card Details |              |               | No                       |                                                                                                    |

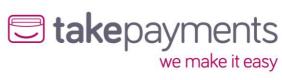

| Tag/A | Attribute Name | Data<br>Type | Max<br>Length | Mandatory<br>(Default) | Comments                                                                                                    |
|-------|----------------|--------------|---------------|------------------------|----------------------------------------------------------------------------------------------------|
| c     | ardName        | A            | 100           | No<br>(See<br>comment) | The name on the customer's card. Only submit to override the value for the previous transaction (submit "blank" to not use the value from the previous transaction)                                                                                                    |
| C     | ardNumber      | N            | 20            | No<br>(See<br>comment) | The customer's card number. Only submit to override the value for the previous transaction                                                                                                    |
| E     | xpiryDate      |              |               | No                     |                                                                                                    |
|       | Month          | N            | 2             | No (See<br>comment)    | The month of the expiry date in 2-digit numeric format - e.g. for July, must be submitted as 07. Only submit to override the value for the previous transaction (submit -1 to not use the value from the previous transaction)                                              |
|       | Year           | N            | 2             | No<br>(See<br>comment) | The year of the expiry date in 2-digit numeric format - e.g. for 2007, must be submitted as 07. Only submit to override the value for the previous transaction (submit -1 to not use the value from the previous transaction)                                               |
| c     | :V2            | N            | 4             | No<br>(See<br>comment) | The security number (also called CVV or CVV2) printed on the customer's card - usually the last 3 or 4 digits printed on the signature strip. Only submit to override the value for the previous transaction (submit -1 to not use the value from the previous transaction) |
| Is    | ssueNumber     | N            | 2             | No<br>(See<br>comment) | The issue number printed on<br>the customer's card. Only<br>submit to override the value<br>for the previous transaction<br>(submit -1 to not use the<br>value from the previous<br>transaction)                                                                            |
|       | stomerDetails  |              |               | No                     |                                                                                                    |
| В     | illingAddress  |              |               | No                     |                                                                                                    |

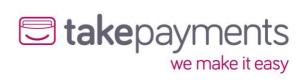

| Tag/ | Attribute Name | Data<br>Type | Max<br>Length | Mandatory<br>(Default) | Comments                                                                                                    |
|------|----------------|--------------|---------------|------------------------|----------------------------------------------------------------------------------------------------|
|      | Address1       | A            | 100           | No<br>(See<br>comment) | Customer's billing address<br>line 1. Only pulled forward<br>from previous transaction if<br>NONE of the address fields<br>have been set                                                                     |
|      | Address2       | A            | 50            | No<br>(See<br>comment) | Customer's billing address<br>line 2. Only pulled forward<br>from previous transaction if<br>NONE of the address fields<br>have been set                                                                     |
|      | Address3       | A            | 50            | No<br>(See<br>comment) | Customer's billing address<br>line 3. Only pulled forward<br>from previous transaction if<br>NONE of the address fields<br>have been set                                                                     |
|      | Address4       | A            | 50            | No<br>(See<br>comment) | Customer's billing address<br>line 4. Only pulled forward<br>from previous transaction if<br>NONE of the address fields<br>have been set                                                                     |
|      | City           | A            | 50            | No<br>(See<br>comment) | Customer's billing address<br>city. Only pulled forward<br>from previous transaction if<br>NONE of the address fields<br>have been set                                                                       |
|      | State          | Α            | 50            | No<br>(See<br>comment) | Customer's billing address<br>state. Only pulled forward<br>from previous transaction if<br>NONE of the address fields<br>have been set                                                                      |
|      | PostCode       | А            | 50            | No<br>(See<br>comment) | Customer's billing address<br>post code. Only pulled<br>forward from previous<br>transaction if NONE of the<br>address fields have been set                                                                  |
|      | CountryCode    | N            | 3             | No<br>(See<br>comment) | ISO 3166-1 e.g. United<br>Kingdom: 826. Only pulled<br>forward from previous<br>transaction if NONE of the<br>address fields have been set                                                                   |
|      | EmailAddress   | Е            | 100           | No<br>(See<br>comment) | The email address of the customer - NOTE: anything passed in here is validated as an email address, so anything passed in must be a valid email address. Pulled forward from previous transaction if not set |

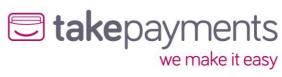

| Tag | g/Attribute Name      | Data<br>Type | Max<br>Length | Mandatory<br>(Default) | Comments                                                                                                    |
|-----|-----------------------|--------------|---------------|------------------------|----------------------------------------------------------------------------------------------------|
|     | PhoneNumber           | А            | 30            | No<br>(See<br>comment) | The customer's phone number. Pulled forward from previous transaction if not set                                                                                         |
|     | CustomerIPAddress     | I            | 15            | No                     | The IP address of the customer (NOT the IP address of the merchant's website). This is used to determine the customer's country of origin. The format is xxx.xxx.xxx.xxx |
|     | DateOfBirth           | D            | 10            | No                     | The date of birth of the customer. Must be in the format YYYY-MM-DD                                                                                                    |
|     | PrimaryAccountDetails |              |               | No                     |                                                                                                    |
|     | Name                  | Α            | 100           | No                     | The name of the primary account holder (used for MCC 6012 accounts only)                                                                                                 |
|     | AccountNumber         | Α            | 50            | No                     | The account number of the primary account holder (used for MCC 6012 accounts only)                                                                                       |
|     | DateOfBirth           | D            | 10            | No                     | The date of birth of the primary account holder (used for MCC 6012 accounts only)                                                                                        |
|     | AddressDetails        |              |               | No                     |                                                                                                    |
|     | PostCode              | A            | 50            | No                     | The post code of the primary account holder (used for MCC 6012 accounts only)                                                                                            |

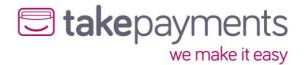

#### CrossReferenceTransaction - example SOAP request

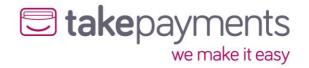

### Response

| Tag/Attribute Name Data Type       |    | Max<br>Length | Always<br>Present | Comments                                                                                                    |
|------------------------------------|----|---------------|-------------------|----------------------------------------------------------------------------------------------------|
| CrossReferenceTransactionRespon    | se |               | Yes               |                                                                                                    |
| CrossReferenceTransactionResu      | lt |               | Yes               |                                                                                                    |
| AuthorisationAttempted (attribute) | В  | -             | Yes               | This indicates whether the transaction was sent to the acquirer for authorisation, or whether it failed before authorisation                  |
| StatusCode                         | N  | -             | Yes               | This indicates the status of the transaction                                                                                                  |
| Message                            | Α  | -             | Yes               | This gives a more detailed description of the status of the transaction                                                                       |
| ErrorMessages                      |    |               | No                |                                                                                                    |
| MessageDetail                      |    |               | Yes               |                                                                                                    |
| Detail (multiple)                  | A  | 256           | Yes               | If there were multiple error<br>messages (e.g. multiple input<br>variable validation errors,<br>then they will be detailed<br>here)           |
| PreviousTransactionResult          |    |               | No                |                                                                                                    |
| StatusCode                         | N  |               | Yes               | If the transaction was<br>deemed to be a duplicate<br>transaction, this indicates<br>the status of the previous<br>transaction                |
| Message                            | A  |               | Yes               | If the transaction was deemed to be a duplicate transaction, this gives a more detailed description of the status of the previous transaction |
| TransactionOutputData              |    |               | No                |                                                                                                    |

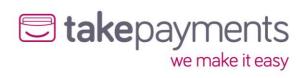

| Tag/Attribute Name         | Data<br>Type | Max<br>Length | Always<br>Present | Comments                                                                                                    |  |  |
|----------------------------|--------------|---------------|-------------------|----------------------------------------------------------------------------------------------------|--|--|
| CrossReference (attribute) | А            | 25            | Yes               | This is the unique cross reference for this transaction. If the card has been determined as requiring 3D Secure authentication this must be used as the merchant reference. If the transaction was rejected as a duplicate transaction, this value will hold the cross reference of the previous transaction |  |  |
| AuthCode                   | Α            | 15            | No                | If the transaction was successful, then the auth code is passed out here                                                                                                    |  |  |
| AddressNumericCheckResult  | -            | -             | No                | If requested in the CrossReferenceTransaction request message, this gives the results of the address numeric check - will be PASSED, FAILED, PARTIAL, NOT_CHECKED or UNKNOWN                                                                                                    |  |  |
| PostCodeCheckResult        | -            | -             | No                | If requested in the<br>CrossReferenceTransaction<br>request message, this gives<br>the results of the post code<br>check - will be PASSED,<br>FAILED, PARTIAL,<br>NOT_CHECKED or UNKNOWN                                                                                                    |  |  |
| CV2CheckResult             | -            | -             | No                | If requested in the<br>CrossReferenceTransaction<br>request message, this gives<br>the results of the CV2check -<br>will be PASSED, FAILED,<br>NOT_CHECKED or UNKNOWN                                                                                                    |  |  |
| CardTypeData               | CardTypeData |               |                   |                                                                                                    |  |  |
| CardType                   | A            | -             | Yes               | If requested in the<br>CrossReferenceTransaction<br>request message, this gives<br>the card type for the<br>transaction. (See Appendix 4<br>for details)                                                                                                    |  |  |
| Issuer                     | Α            | 100           | No                | The card issuer (if known)                                                                                                    |  |  |

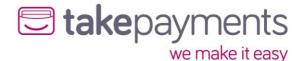

| Tag | /Attribute Name              | Data<br>Type | Max<br>Length | Always<br>Present | Comments                                                                                                    |
|-----|------------------------------|--------------|---------------|-------------------|----------------------------------------------------------------------------------------------------|
|     | AmountReceived               | N            | 15            | No                | If requested in the CrossReferenceTransaction request message, this gives the amount that was passed to the gateway via the request message                                                                     |
|     | ThreeDSecureOutputData       |              |               | No                |                                                                                                    |
|     | PaREQ                        | Α            | -             | Yes               | If the card has been determined as requiring 3D Secure authentication, this gives the base64 encoded payment request that must be passed to the ACS for authentication. This must be sent to the ACS as 'PaReq' |
|     | ACSURL                       | Α            | -             | Yes               | If the card has been determined as requiring 3D Secure authentication, this gives the URL of the ACS server that the PaREQ must be sent to                                                                      |
| G   | SatewayEntryPoints           |              |               | Yes               |                                                                                                    |
|     | GatewayEntryPoint (multiple) |              |               | Yes               |                                                                                                    |
|     | EntryPointURL (attribute)    | A            | 256           | Yes               | The URL of the active gateway entry point                                                                                                    |
|     | Metric (attribute)           | N            | 5             | Yes               | A metric value giving an indication of whether transactions should be sent to this gateway entry point                                                                                                    |

#### Things to Note

- We do not store the CV2 values of any transactions, so they are not available to be pulled forwards from the previous transaction. This means that the unless the CV2 is supplied as part of the OverrideCardDetails in the CrossReferenceTransaction message then the results returned will always be UNKNOWN
- If requested, the AmountReceived will always echo the amount passed to the gateway regardless of the outcome of the transaction (apart from if the message could not be validated due to content errors)
- If the address or the post code information is not submitted in the CrossReferenceTransaction message then the AddressNumericCheckResult and the PostCodeCheckResult will be deemed to be UNKNOWN rather than FAILED
- If this transaction is marked as not a new transaction in the CrossReferenceTransaction message, then the OrderID and OrderDescription will be pulled forward from the previous transaction unless they are present in this message

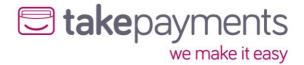

• If this transaction is marked as a new transaction in the CrossReferenceTransaction message, then the OrderID and OrderDescription will not be pulled forward from the previous transaction.

#### CrossReferenceTransactionResponse - example SOAP response

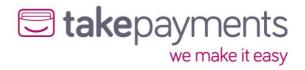

### **Appendix**

### Appendix 1: Gateway Response StatusCodes

Below are the status codes likely to be received when integrating with the gateway.

| Status<br>Code | Transaction<br>Result            | Description                                                                                                    |
|----------------|----------------------------------|----------------------------------------------------------------------------------------------------|
| 0              | Successful                       | Transaction Authorised: The transaction was successful, and you will be given an Authorisation Code as part of the message returned by the gateway.                                                                                                    |
| 3              | Incomplete                       | Transaction Awaiting 3D Secure Authentication: Transaction is now awaiting 3D Secure Authentication from the customer. This status has a 2-hour expiry time set by the card scheme, at which point, the transaction will fail (Issuer Authentication Expired).                                                                                                    |
| 4              | Referred                         | Transaction Referred: The card issuer has parked the transaction awaiting contact with the customer before proceeding to authorise or decline the transaction.                                                                                                    |
| 5              | Declined                         | Transaction Failed: The transaction was declined by the card issuer or acquiring bank. In the event of the Address or CV2 verification failure, this will also be noted on the message from the gateway (Example, "Card declined: AVS policy + CV2 policy"). If the message given by the gateway only says "Card declined" with no other information, then no other information was given to us from the card issuer or acquiring bank as to the underlying reason why. The only person who can find out why the transaction was declined is the customer by contacting their bank directly. |
| 20             | Duplicate<br>Transaction         | The transaction which was processed was a duplicate. If this is the case, then the original transaction information is also passed back from the gateway so you can determine the result of the original transaction. Please refer to your respective integration method documentation form more information.                                                                                                    |
| 30             | Failed<br>(Error(s)<br>Occurred) | Transaction Failed: This is usually an indicator that the integration to the gateway is incomplete and/or not working correctly. There will also be additional error information feedback from the gateway for merchants to determine what the error is specifically. Please refer to your respective integration methods documentation for more information.                                                                                                    |

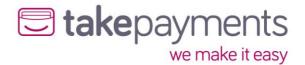

#### Appendix 2: Transaction Data Flow

Listed below are the steps that a Transparent Redirect transaction will take. There are also 3 diagrams to show the transaction data flow in different scenarios.

- 1. The cardholder navigates to the merchant's website and supplies their card details into the merchant's payment form. The payment form is hosted directly on the merchant's system.
- 2. The Merchant and transactional data, optionally along with Customer information are passed to the payment gateway (Transparent Redirect URL), as part of a transparent redirect. The customer is unaware of this redirection as nothing changes on screen whilst processing takes place. The data passed to the payment gateway will be checked for errors at this point.
  - a. If errors occur (for example; Variable Tampering), the payment gateway doesn't allow the transaction to go any further and the error details are passed back to the Merchant's system (CallbackURL) and moves to step 11.
  - b. If no errors occurred, the transaction moves to step 3.
- 3. The payment gateway contacts the Directory Server to query whether this card is enrolled in the 3D Secure scheme.
- 4. The Directory Server determines whether the card is enrolled in the 3DS scheme, then passes this information back to the payment gateway.
  - a. If the card is enrolled in the 3D Secure Authentication Scheme, the transaction moves to step 5.
  - b. If not, the transaction moves to step 10.
- 5. The payment gateway passes the URL of the cardholder's bank's Access Control Server (ACSURL) and additional data from which a Payment Request string (PaREQ) is created, to the merchant's system (CallbackURL) as part of a transparent redirect. Again, the customer is unaware of this redirect. The data passed to the Merchant's System should be checked for errors at this point.
  - a. If errors occur (for example; Variable Tampering), the transaction shouldn't go any further and moves to step 11.
  - b. If no errors occurred, the transaction moves to step 6.
- 6. The customer is then redirected by the merchant's system (CallbackURL) to their bank's Access Control Server (ACSURL) and they are greeted with the last 4 digits of their credit card & the identification text they specified when registering their card for 3D Secure. This redirection is not transparent; it is very much visible to the customer.
- 7. The customer then validates their card details using their 3D Secure password, which is validated by their bank's Access Control Server.
- 8. The Access Control Server then initiates a redirect of the customer's browser back to a secure processing page on the merchant's website (TermURL), which forwards the payment response string (PaRES) from the Access Control Server to the payment gateway (Transparent Redirect URL) using a transparent page redirect. The data passed to the payment gateway will be checked for errors at this point.
  - a. If errors occur (for example; Variable Tampering), the details will be passed back to the merchant's system (CallbackURL) and the transaction won't go any further.
  - b. If no errors occurred, the transaction moves to step 10.
- 9. The payment gateway checks the contents of the payment response (PaRES).
  - a. If the transaction is declined (following a 3D Secure authentication failure), move to step 11.
  - b. If not, the transaction moves to step 10.
- 10. The payment gateway then submits the transaction to the bank for authorisation. The results of the transaction are then passed back to the merchant's system (CallbackURL) in a transparent redirect. The data passed to the Merchant's System should be checked for errors at this point.

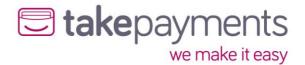

- a. If errors occur (for example; Variable Tampering), the transaction HAS already been processed, but the merchant's system should stop the transaction from going any further.
- 11. The merchant's system should display the transaction result to the customer (or desired error information if any occurred before this point)

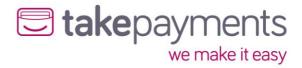

#### Transaction Flow Maps - Including 3D Secure Authentication

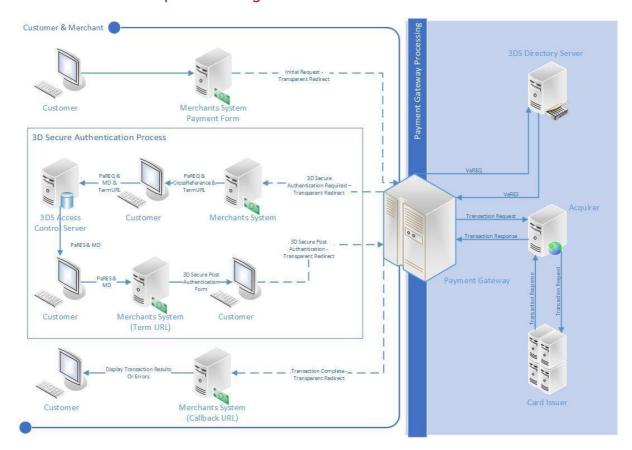

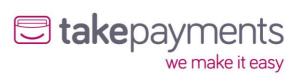

# Transaction Flow Maps - 3D Secure Card Not Enrolled

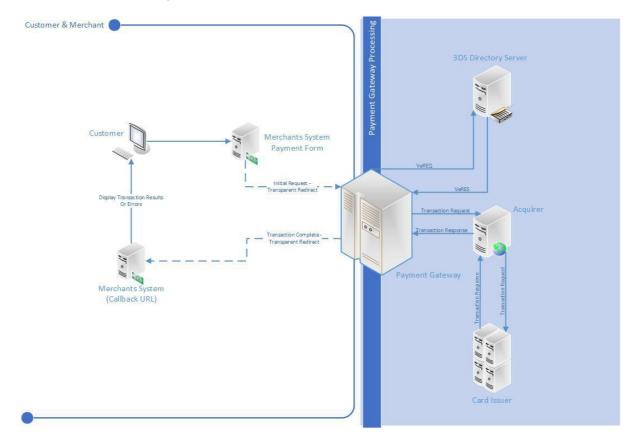

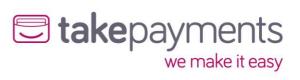

# Transaction Flow Maps - 3D Secure Disabled (MMS Setting)

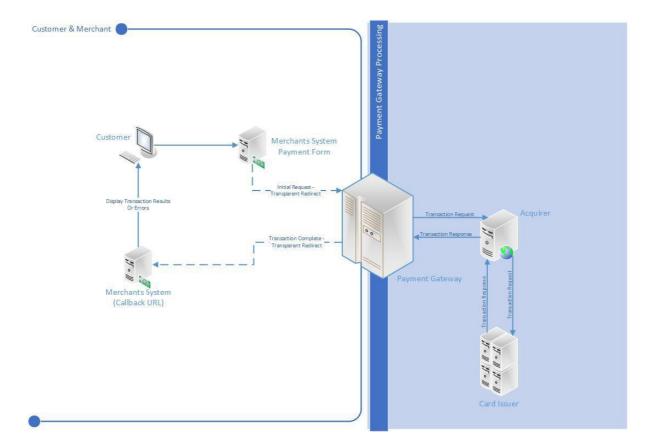

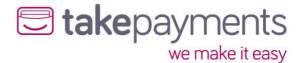

#### **ACS Simulator**

The test system comes complete with an ACS simulator, which allows your developer to simulate the most common responses that might come back from the cardholder's bank's access control server

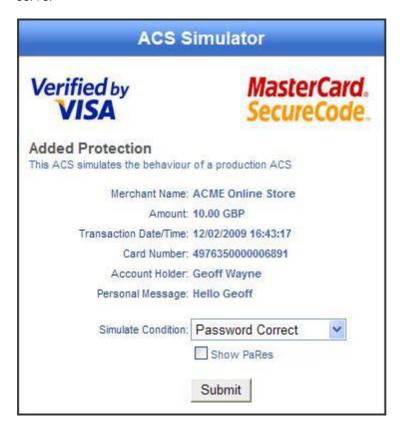

There are 4 possible conditions that can be simulated:

- 1. Password Correct the case where the cardholder enters the correct 3D Secure password. Relates to a 3D Secure status of "Y"
- 2. Password Incorrect the case where the cardholder enters the wrong 3D Secure password. Relates to a 3D Secure status of "N"
- 3. Attempted Processing the case where the cardholder attempted to authenticate themselves, but this could not be completed for some reason. Proof of this attempt is returned with the payment response message. Relates to a 3D Secure status of "A"
- 4. Unknown Error the case where an unexpected error occurred whilst trying to authenticate the cardholder. Relates to a 3D Secure status of "U"

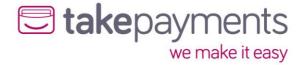

## Appendix 3: Code examples

## StringToHash

This is a sample SALE transaction StringToHash for the transparent redirect URL, this is used to generate the HashDigest.

MerchantID=\*\*MERCHANTID\*\*&Password=\*\*PASSWORD\*\*&Amount=9863&CurrencyCode=826&EchoAVSCheckResult=true&EchoCV2CheckResult=true&EchoThreeDSecureAuthenticationCheckResult=true&EchoCardType=true&OrderID=Order-157&TransactionType=SALE&TransactionDateTime=2019-11-07 09:30:16 +00:00&CallbackURL=http://gateway.test/callback.php&OrderDescription=Orderdescription

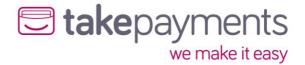

## 3D Secure Authentication Required - Response

This is an example response for a transaction requiring 3D Secure Authentication. This response would have been sent via POST to the merchant's CallbackURL from the gateway. This contains a HashDigest that can be used to verify that the response is as expected.

HashDigest: d6b88898177d86806a322e06f0f3fa544535a3bc

MerchantID: \*\*MERCHANTID\*\*

StatusCode: 3

Message: Issuer authentication required CrossReference: 191107093208704502245361

OrderID: Order-157

TransactionDateTime: 2019-11-07 09:30:16 +00:00

ACSURL: https://gw2.tponlinepayments2.com:4430/ACS/Default.aspx

PaREQ:

eJxVUttOg0AQfTfxHwjvdlkoFJphmyoaG9NLlD74uC4biimXLmCKX+8sBavJJjvnzGVnziwszvnR+JKqzs oiNOnEMg1ZiDLJijQ09/HTnW8u2O0NxAclZfQmRaskg7Wsa55KI0tCc7d8laepY1PPnTqWbzLoGQZDVY ZFJzaQEWKyEgdeNAy4ON2vNozaztT1Zj6QgYBcqlX0ywdALgQUPJdsx7vvspDG/gVIT4Ao26JRHfNtD8g loFVHdmiaak5ldUlp8w/FRQlEu4BcG9m12qqx1DlL2DZK6TpadZv4He/Hbv2ZOtt4TxGHQHQEJLyRzLZ oQKk1M6xg7thzCwfoeeC57oEF/sRzcKgLgko/shxd2vOXAVRWofTjFCMCea6wdYxADX9tSGQt2FYlUhn aVFnVoLgGdqAdQK4TPTxroUWD+uGG8FDHcy2tdc/p+hnKZbsW7R/QAljOlsMiybButP59gx8sVrsr

## 3D Secure Authentication Required - StringToHash

This is a sample StringToHash for transaction requiring 3D Secure Authentication, this is used to generate the HashDigest.

MerchantID=\*\*MERCHANTID\*\*&Password=\*\*PASSWORD\*\*&StatusCode=3&Message=Issuer authentication required&CrossReference=191107093208704502245361&OrderID=Order-157&TransactionDateTime=2019-11-07 09:30:16

+00:00&ACSURL=https://gw2.payzoneonlinepayments.com:4430/ACS/Default.aspx&PaREQ=eJxVUttOg0AQfTfxHwjvdlkoFJphmyoaG9NLlD74uC4biimXLmCKX+8sBavJJjvnzGVnziwszvnR+JKqzsoiNOnEMg1ZiDLJijQ09/HTnW8u2O0NxAclZfQmRaskg7Wsa55Kl0tCc7d8laepY1PPnTqWbzLoGQZDVYZFJzaQEWKyEgdeNAy4ON2vNozaztT1Zj6QgYBcqlX0ywdALgQUPJdsx7vvspDG/gVIT4Ao26JRHfNtD8gloFVHdmiaak5ldUlp8w/FRQlEu4BcG9m12qqx1DlL2DZK6TpadZv4He/Hbv2ZOtt4TxGHQHQEJLyRzLZoQKk1M6xg7thzCwfoeeC57oEF/sRzcKgLgko/shxd2vOXAVRWofTjFCMCea6wdYxADX9tSGQt2FYlUhnaVFnVoLgGdqAdQK4TPTxroUWD+uGG8FDHcy2tdc/p+hnKZbsW7R/QAIjOIsMiybButP59gx8sVrsr

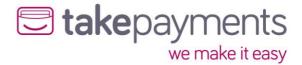

## 3D Secure Authentication Required - Request

Using the information sent from the gateway a Request is sent to the ACSURL to process and display the 3D Secure authentication screen, the TermURL is used at the CallbackURL once the customer has completed 3D secure authentication.

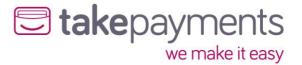

## 3D Secure Authentication Completed - Response

This is an example response for a transaction requiring 3D Secure Authentication. This response would have been sent via POST to the merchant's TermUrl from the gateway.

#### PaRes:

eJxdkttuwjAMhu8n7R2q3o8cekYmiKkDMQmGtqlBd6WNSid6oAcEbz83Y8CWm9hfHPuPHRiesr12lFW dFvlAZz2qazKPijjNk4G+DMZPrj4Ujw8Q7Cop/Q8ZtZUUMJN1HSZSS+OBvhi9y4NpcGZbpkFdXUBHanW WspJVDm+4ifhSRWCRHgfy62KyKtqFeSMgjA7P07lg3DAt23GBXABkspr6V+4B+QFAbncXbWfVKO6UxuL NT9jMn57nwRr3l/PsKzHegiVDfwCki4A4bKTglHmMUUejXt/gfYo1FYeySzfKihZze65tALkngG2osE9n4X IbyNUDeSqLXGIEPvBqA7mJK8NcmJ5jGxZVy3Y9hrmRQrAS0KTZP1Fm36JAFle6CZu2FmsgFwui8HgUm 9Vru52U9Xayt9fGuNhM5jzizSH6NPGxKgRklApqoSjc1a3RPimqtNllndS/AEgnhagxqh6rYXf4/hN8A+Rht ZU=

## 3D Secure Authentication Completed - StringToHash

This is a sample StringToHash for transaction requiring 3D Secure Authentication, this is used to generate the HashDigest.

MerchantID=\*\*MERCHANTID\*\*&Password=\*\*PASSWORD\*\*&CrossReference=191107093208704502245 361&TransactionDateTime=2019-11-07 09:34:54

+00:00&CallbackURL=http://gateway.test/callback.php&PaRES=eJxdkttuwjAMhu8n7R2q3o8cekYmiKkDMQmGtqIBd6WNSid6oAcEbz83Y8CWm9hfHPuPHRiesr12lFWdFvlA

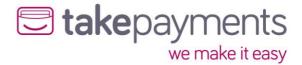

## 3D Secure Authentication Completed - Request

Using the information sent from the gateway a Request is sent to the Transparent Redirect URL to process, please note that the MD variables becomes the CrossReference

```
<form method="POST"
action="https://mms.tponlinepayments2.com/Pages/PublicPages/TransparentRedirect.aspx"
target="_parent">
  <input type="hidden" name="PaRES"</pre>
value="eJxdkttuwjAMhu8n7R2q3o8cekYmiKkDMQmGtqlBd6WNSid6oAcEbz83Y8CWm9hfHPuPHRies
r12lFWdFvlAZz2qazKPijjNk4G+DMZPrj4Ujw8Q7Cop/Q8ZtZUUMJN1HSZSS+OBvhi9y4NpcGZbpkFdX
UBHanWWspJVDm+4ifhSRWCRHgfy62KyKtqFeSMgjA7P07lg3DAt23GBXABkspr6V+4B+QFAbncXbWfV
KO6UxuLNT9jMn57nwRr3l/PsKzHegiVDfwCki4A4bKTglHmMUUejXt/gfYo1FYeySzfKihZze65tALkngG
2osE9n4XIbyNUDeSqLXGIEPvBqA7mJK8NcmJ5jGxZVy3Y9hrmRQrAS0KTZP1Fm36JAFle6CZu2FmsgF
wui8HgUm9Vru52U9Xayt9fGuNhM5jzizSH6NPGxKgRklApqoSjc1a3RPimqtNllndS/AEgnhagxqh6rYXf
4/hN8A+RhtZU=">
  <input type="hidden" name="CrossReference" value="191107093208704502245361">
  <input type="hidden" name="CallbackURL" value="http://gateway.test/callback.php">
  <input type="hidden" name="HashDigest"</pre>
value="db1b3aa4cf8373866c0ed8eec667d02ca2547536">
  <input type="hidden" name="MerchantID" value="**MERCHANTID**">
  <input type="hidden" name="TransactionDateTime" value="2019-11-07 09:34:54 +00:00">
</form>
```

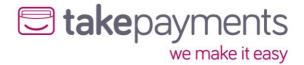

## Transaction Complete - Response

This is an example response for a completed transaction. This response would have been sent via POST to the merchant's CallbackURL from the gateway.

HashDigest: 3534d0b78196b65845f7ae38396f60357d5629a9

MerchantID: \*\*MERCHANTID\*\*

StatusCode: 0

Message: AuthCode: 448178

PreviousStatusCode: PreviousMessage:

CrossReference: 191107093656165702119743

Amount: 9863
CurrencyCode: 826
OrderID: Order-157
TransactionType: SALE

TransactionDateTime: 2019-11-07 09:36:56 +00:00

OrderDescription: Order description Address1: 113 Broad Street West

Address2: Address3: Address4: City: Oldpine

State: Strongbarrow PostCode: SB42 1SX CountryCode: 250 EmailAddress: PhoneNumber:

AddressNumericCheckResult: PASSED

PostCodeCheckResult: PASSED CV2CheckResult: PASSED

ThreeDSecureAuthenticationCheckResult: PASSED

FraudProtectionCheckResult:

CardType: VISA CardClass: PERSONAL

CardIssuer: CREDIT INDUSTRIEL ET COMMERCIA

CardIssuerCountryCode: 250

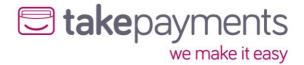

## Transaction Complete - StringToHash

This is a sample StringToHash for a complete transaction to verify that the transaction contains the information expected.

MerchantID=\*\*MERCHANTID\*\*&Password=\*\*PASSWORD\*\*&StatusCode=0&Message=AuthCode: 448178&PreviousStatusCode=&PreviousMessage=&CrossReference=191107093656165702119743&AddressNumericCheckResult=PASSED&PostCodeCheckResult=PASSED&CV2CheckResult=PASSED&ThreeDSecureAuthenticationCheckResult=PASSED&CardType=VISA&CardClass=PERSONAL&CardIssuer=CREDIT\_INDUSTRIEL\_ET

COMMERCIA&CardIssuerCountryCode=250&Amount=9863&CurrencyCode=826&OrderID=Order-157&TransactionType=SALE&TransactionDateTime=2019-11-07 09:36:56

+00:00&OrderDescription=Order description &Address1=113 Broad Street

We st & Address 2 = & Address 3 = & Address 4 = & City = Oldpine & State = Strong barrow & Post Code = SB42 + STATE + STATE

1SX&CountryCode=250&EmailAddress=&PhoneNumber=

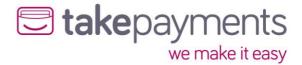

# Appendix 4: Transaction Result Status Codes

The StatusCode is a numerical value representation for the result of the transaction. If any other code is returned not listed here, it should be treated as an error and handled accordingly.

| StatusCode | Explanation                                                                                                    |
|------------|----------------------------------------------------------------------------------------------------|
| 0          | Transaction Successful                                                                                                    |
| 3          | Issuer Authentication Required. This means the card is enrolled for 3D Secure Authentication and is required before the transaction can continue. |
| 5          | Transaction Declined. You may sometimes get additional information in the Transaction Result Message as to why if we are informed as to why.      |
| 20         | Duplication Transaction.                                                                                                    |
| 30         | An Error Occurred.                                                                                                    |

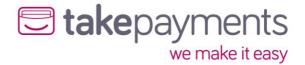

# Appendix 5: Override Policy Codes & Explanations

## OverrideAVSPolicy Codes

The OverrideAVSPolicy codes are 4-character codes which instruct the gateway how to handle the AVS checking for that particular transaction.

The first character determines the behaviour when 1 or more of the results of the address numeric or post code check are known.

The second and third characters determine the behaviour when dealing with partial matches - this is where either the address numeric check or the post code check returns partial matches.

The fourth character determines the behaviour when none of the results of the address numeric or the post code check are known.

#### Character 1 Codes

| Character Code | Explanation                                                                                                    |
|----------------|----------------------------------------------------------------------------------------------------|
| E              | This code means fail the transaction if either the address numeric check or post code check has failed           |
| В              | This code means fail the transaction only if both the address numeric check and the post code checks have failed |
| A              | This code means fail the transaction only if the address numeric check has failed                                |
| P              | This code means fail the transaction only if the post code check has failed                                      |
| N              | This code means pass the transaction even if both checks have failed                                             |

### Character 2 Codes

| Character Code | Explanation                                       |
|----------------|---------------------------------------------------|
| P              | Treat partial address numeric results as passes   |
| F              | Treat partial address numeric results as failures |

#### Character 3 Codes

| Character Code | Explanation                                 |
|----------------|---------------------------------------------|
| Р              | Treat partial post code results as passes   |
| F              | Treat partial post code results as failures |

#### Character 4 Codes

| Character Code | Explanation                                                                         |
|----------------|-------------------------------------------------------------------------------------|
| Р              | This code means pass the transaction if both results of the AVS check are not known |
| F              | This code means fail the transaction if both results of the AVS check are not known |

### Examples

• EFFF - this is the strongest policy & transactions will only pass if both address numeric & post code checks have passed. Partial matches are treated as failures

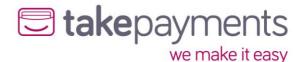

- EPFP this policy means that transactions will only pass if both the address numeric & post code checks have passed, but if the results of both are unknown, then pass the transaction. Partial address numeric results are treated as passes, but partial post code checks are treated as failures
- **BPPF** this policy means that the transaction will fail only if both the address numeric and post code checks have failed, but if the results of both are unknown, then fail the transaction. Both address numeric and post code partial results are treated as passes
- NPPF this policy means that the transaction will pass even if the results of the address numeric and post code checks are failed, but if the results are unknown, then fail the transaction (not a recommended policy!) . Both address numeric and post code partial results are treated as passes
- NPPP this is the weakest policy & transactions will pass regardless of the results of the address numeric & post code checks. Both address numeric and post code partial results are treated as passes.

#### Questions

Q: Why would the results of the AVS check be unknown?

A: The main reasons for the results of the AVS checks being unknown are:

- 1. The relevant address data was not passed in with the transaction the address numeric check is carried out across the Address1, Address1, Address3, Address4, City & State fields if none of them are present, then the state of the address numeric check will be unknown. Similarly, the post code check is carried out of the field PostCode & if that is not present, then the state of the post code check will be unknown.
- 2. If the transaction is a cross reference transaction & the respective address information was not submitted with the transaction, or was not submitted or unknown for the transaction being referenced, then the result will carry forward to this transaction
- 3. If there was a problem contacting the provider, or the provider itself had a problem delivering the results of the AVS checks (least likely reason)

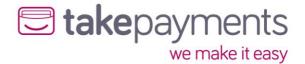

## OverrideCV2Policy Codes

The OverrideCV2Policy codes are 2-character codes which instruct the gateway how to handle the CV2 checking for that particular transaction.

The first character determines the behaviour when 1 or more of the results of the address numeric or post code check are known.

The second character determines the behaviour when none of the results of the address numeric or the post code check are known.

#### Character 1 Codes

| Code | Explanation                                                      |
|------|------------------------------------------------------------------|
| P    | This code means pass the transaction if the CV2 check has failed |
| F    | This code means fail the transaction if the CV2 check has failed |

#### Character 2 Codes

| Character Code | Explanation                                                                         |
|----------------|-------------------------------------------------------------------------------------|
| Р              | This code means pass the transaction if both results of the CV2 check are not known |
| F              | This code means fail the transaction if both results of the CV2 check are not known |

#### Examples

- FF this is the strongest policy & transactions will only pass if the CV2 check has passed
- **FP** this policy means that transactions will only pass if the CV2 has passed, but if the results are unknown, then pass the transaction
- **PF** this policy means that the transaction will pass if the CV2 failed, but if the result of the check is unknown, then fail the transaction (not a recommended policy!)
- PP this is the weakest policy & transactions will pass regardless of the results of the CV2 check

#### Questions

Q: Why would the CV2 result be unknown?

A: The main reasons for the result being unknown are:

- 1. The CV2 was not submitted with the transaction
- 2. If the transaction is a cross reference transaction & the CV2 code was not submitted as an override, or was not submitted or unknown for the original transaction being referenced, then that result will carry forward to this transaction
- 3. If there was a problem contacting the provider, or the provider itself had a problem delivering the results of the CV2 check (least likely reason)

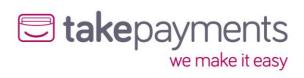

# Appendix 6: Country (ISO 3166-1) Codes

| ISO Code | Country                        |
|----------|--------------------------------|
| 826      | United Kingdom                 |
| 840      | United States                  |
| 036      | Australia                      |
| 004      | Afghanistan                    |
| 248      | Åland Islands                  |
| 008      | Albania                        |
| 012      | Algeria                        |
| 016      | American Samoa                 |
| 020      | Andorra                        |
| 024      |                                |
| 660      | Angola                         |
| 010      | Anguilla<br>Antarctica         |
|          |                                |
| 028      | Antigua and Barbuda            |
| 032      | Argentina                      |
| 051      | Armenia                        |
| 533      | Aruba                          |
| 040      | Austria                        |
| 031      | Azerbaijan                     |
| 044      | Bahamas                        |
| 048      | Bahrain                        |
| 050      | Bangladesh                     |
| 052      | Barbados                       |
| 112      | Belarus                        |
| 056      | Belgium                        |
| 084      | Belize                         |
| 204      | Benin                          |
| 060      | Bermuda                        |
| 064      | Bhutan                         |
| 068      | Bolivia                        |
| 070      | Bosnia and Herzegovina         |
| 072      | Botswana                       |
| 074      | Bouvet Island                  |
| 076      | Brazil                         |
| 086      | British Indian Ocean Territory |
| 096      | Brunei Darussalam              |
| 100      | Bulgaria                       |
| 854      | Burkina Faso                   |
| 108      | Burundi                        |
| 116      | Cambodia                       |
| 120      | Cameroon                       |
| 124      | Canada                         |
| 132      | Cape Verde                     |
| 136      | Cayman Islands                 |
| 140      | Central African Republic       |
| 148      | Chad                           |
| 152      | Chile                          |
| 156      | China                          |
| 162      | Christmas Island               |
| 166      | Cocos (Keeling) Islands        |
| 170      | Colombia                       |
| 174      | Comoros                        |
| 178      | Congo                          |
| 170      | Congo                          |

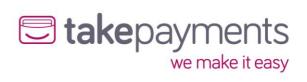

| ISO Code | Country                           |
|----------|-----------------------------------|
| 180      | Congo, Democratic Republic of the |
| 184      | Cook Islands                      |
| 188      | Costa Rica                        |
| 384      | Côte d'Ivoire                     |
| 191      | Croatia                           |
| 192      | Cuba                              |
| 196      | Cyprus                            |
| 203      | Czech Republic                    |
| 208      | Denmark                           |
| 262      | Djibouti                          |
| 212      | Dominica                          |
| 214      | Dominican Republic                |
| 218      | Ecuador                           |
| 818      | Egypt                             |
| 222      | El Salvador                       |
| 226      | Equatorial Guinea                 |
| 232      | Eritrea                           |
| 233      | Estonia                           |
| 231      | Ethiopia                          |
| 238      | Falkland Islands (Malvinas)       |
| 234      | Faroe Islands                     |
| 242      | Fiji                              |
| 246      | Finland                           |
| 250      | France                            |
| 254      | French Guiana                     |
| 258      | French Polynesia                  |
| 260      | French Southern Territories       |
| 266      | Gabon                             |
| 270      | Gambia                            |
| 268      | Georgia                           |
| 276      | Germany                           |
| 288      | Ghana                             |
| 292      | Gibraltar                         |
| 300      | Greece                            |
| 304      | Greenland                         |
| 308      | Grenada                           |
| 312      | Guadeloupe                        |
| 316      | Guam                              |
| 320      | Guatemala                         |
| 831      | Guernsey                          |
| 324      | Guinea                            |
| 624      | Guinea-Bissau                     |
| 328      | Guyana                            |
| 332      | Haiti                             |
| 334      | Heard Island and McDonald Islands |
| 336      | Holy See (Vatican City State)     |
| 340      | Honduras                          |
| 344      | Hong Kong                         |
| 348      | Hungary                           |
| 352      | Iceland                           |
| 356      | India                             |
| 360      | Indonesia                         |
| 364      | Iran, Islamic Republic of         |
| 368      | Iraq                              |
|          | " ~ q                             |

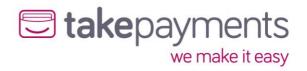

| ISO Code | Country                                    |
|----------|--------------------------------------------|
| 372      | Ireland                                    |
| 833      | Isle of Man                                |
| 376      | Israel                                     |
| 380      | Italy                                      |
| 388      | Jamaica                                    |
| 392      | Japan                                      |
| 832      | Jersey                                     |
| 400      | Jordan                                     |
| 398      | Kazakhstan                                 |
| 404      | Kenya                                      |
| 296      | Kiribati                                   |
| 408      | Korea, Democratic People's Republic of     |
| 410      | Korea, Republic of                         |
| 414      | Kuwait                                     |
| 417      | Kyrgyzstan                                 |
| 418      | Lao People's Democratic Republic           |
| 428      | Latvia                                     |
| 422      | Lebanon                                    |
| 426      | Lesotho                                    |
| 430      | Liberia                                    |
| 434      | Libyan Arab Jamahiriya                     |
| 438      | Liechtenstein                              |
| 440      | Lithuania                                  |
| 442      | Luxembourg                                 |
| 446      | Macao                                      |
| 807      | Macedonia, the former Yugoslav Republic of |
| 450      | Madagascar                                 |
| 454      | Malawi                                     |
| 458      | Malaysia                                   |
| 462      | Maldives                                   |
| 466      | Mali                                       |
| 470      | Malta                                      |
| 584      | Marshall Islands                           |
| 474      | Martinique                                 |
| 478      | Mauritania                                 |
| 480      | Mauritius                                  |
| 175      | Mayotte                                    |
| 484      | Mexico                                     |
| 583      | Micronesia, Federated States of            |
| 498      | Moldova                                    |
| 492      | Monaco                                     |
| 496      | Mongolia                                   |
| 499      |                                            |
| 500      | Montenegro Montserrat                      |
| 504      | Morocco                                    |
| 508      |                                            |
| 104      | Mozambique                                 |
| 516      | Myanmar<br>Namibia                         |
|          |                                            |
| 520      | Nauru                                      |
| 524      | Nepal                                      |
| 528      | Netherlands                                |
| 530      | Netherlands Antilles                       |
| 540      | New Caledonia                              |
| 554      | New Zealand                                |

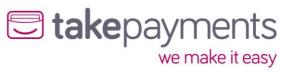

| ISO Code   | Country                                                   |
|------------|-----------------------------------------------------------|
| 558        | Nicaragua                                                 |
| 562        | Niger                                                     |
| 566        | Nigeria                                                   |
| 570        | Niue                                                      |
| 574        | Norfolk Island                                            |
| 580        | Northern Mariana Islands                                  |
| 578        | Norway                                                    |
| 512        | Oman                                                      |
| 586        | Pakistan                                                  |
| 585        | Palau                                                     |
| 275        | Palestinian Territory, Occupied                           |
| 591        | Panama                                                    |
| 598        | Papua New Guinea                                          |
| 600        | ·                                                         |
| 604        | Paraguay<br>Peru                                          |
| 608        |                                                           |
|            | Philippines                                               |
| 612<br>616 | Pitcairn<br>Poland                                        |
| 620        |                                                           |
| 630        | Portugal Puerto Rico                                      |
| 634        |                                                           |
| 638        | Qatar<br>Reunion Réunion                                  |
| 642        |                                                           |
| 643        | Romania<br>Russian Federation                             |
| 646        |                                                           |
| 652        | Rwanda<br>Spint Borthólomy                                |
|            | Saint Barthélemy                                          |
| 654<br>659 | Saint Helena                                              |
| 662        | Saint Kitts and Nevis Saint Lucia                         |
| 663        |                                                           |
| 666        | Saint Martin (French part) Saint Pierre and Miguelon      |
| 670        | Saint Vincent and the Grenadines                          |
| 882        | Samoa                                                     |
| 674        | San Marino                                                |
| 678        | Sao Tome and Principe                                     |
| 682        | Saudi Arabia                                              |
| 686        |                                                           |
| 688        | Senegal<br>Serbia                                         |
| 690        | Seychelles                                                |
| 694        | Sierra Leone                                              |
| 702        | Singapore                                                 |
| 703        | Slovakia                                                  |
| 705        | Slovenia                                                  |
| 90         | Solomon Islands                                           |
| 706        | Somalia                                                   |
| 710        | South Africa                                              |
| 239        | South Africa South Georgia and the South Sandwich Islands |
| 724        | Spain                                                     |
| 144        | Sri Lanka                                                 |
| 736        | Sudan                                                     |
| 740        | Suriname                                                  |
| 744        | Svalbard and Jan Mayen                                    |
| 748        | Swaziland                                                 |
| 752        | Sweden                                                    |
| 732        | JWEUCH                                                    |

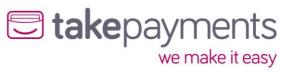

| ISO Code | Country                              |
|----------|--------------------------------------|
| 756      | Switzerland                          |
| 760      | Syrian Arab Republic                 |
| 158      | Taiwan, Province of China            |
| 762      | Tajikistan                           |
| 834      | Tanzania, United Republic of         |
| 764      | Thailand                             |
| 626      | Timor-Leste                          |
| 768      | Togo                                 |
| 772      | Tokelau                              |
| 776      | Tonga                                |
| 780      | Trinidad and Tobago                  |
| 788      | Tunisia                              |
| 792      | Turkey                               |
| 795      | Turkmenistan                         |
| 796      | Turks and Caicos Islands             |
| 798      | Tuvalu                               |
| 800      | Uganda                               |
| 804      | Ukraine                              |
| 784      | United Arab Emirates                 |
| 581      | United States Minor Outlying Islands |
| 858      | Uruguay                              |
| 860      | Uzbekistan                           |
| 548      | Vanuatu                              |
| 862      | Venezuela                            |
| 704      | Viet Nam                             |
| 92       | Virgin Islands, British              |
| 850      | Virgin Islands, U.S.                 |
| 876      | Wallis and Futuna                    |
| 732      | Western Sahara                       |
| 887      | Yemen                                |
| 894      | Zambia                               |
| 716      | Zimbabwe                             |

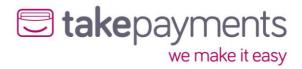

# Appendix 7: Currency (ISO 4217) Codes

| ISO Code | Currency                                |
|----------|-----------------------------------------|
| 826      | Pound Sterling                          |
| 840      | US Dollar                               |
| 978      | Euro                                    |
| 971      | Afghani                                 |
| 12       | Algerian Dinar                          |
| 32       | Argentine Peso                          |
| 51       | Armenian Dram                           |
| 533      | Aruban Guilder                          |
| 36       | Australian Dollar                       |
| 944      | Azerbaijanian Manat                     |
| 44       | Bahamian Dollar                         |
| 48       | Bahraini Dinar                          |
| 764      | Baht                                    |
| 590      | Balboa                                  |
| 50       | Bangladeshi Taka                        |
| 52       | Barbados Dollar                         |
| 974      | Belarusian Ruble                        |
| 84       | Belize Dollar                           |
| 60       | Bermudian Dollar                        |
| 984      | Bolivian Mydol (Funds code)             |
| 68       | Boliviano                               |
| 986      | Brazilian Real                          |
| 96       | Brunei Dollar                           |
| 975      | Bulgarian Lev                           |
| 108      | Burundian Franc                         |
| 124      | Canadian Dollar                         |
| 132      |                                         |
| 136      | Cape Verde Escudo Cayman Islands Dollar |
| 288      | Cedi                                    |
| 952      | CFA Franc BCEAO                         |
| 950      |                                         |
| 953      | CFA Franc BEAC CFP franc                |
| 152      | Chilean Peso                            |
| 963      |                                         |
|          | Code reserved for testing purposes      |
| 170      | Colombian Peso                          |
| 174      | Comoro Franc                            |
| 977      | Convertible Marks                       |
| 558      | Cordoba Oro                             |
| 188      | Costa Rican Colon                       |
| 191      | Croatian Kuna                           |
| 192      | Cuban Peso                              |
| 196      | Cyprus Pound                            |
| 203      | Czech Koruna                            |
| 270      | Dalasi                                  |
| 208      | Danish Krone                            |
| 807      | Denar                                   |
| 262      | Djibouti Franc                          |
| 678      | Dobra                                   |
| 214      | Dominican Peso                          |
| 951      | East Caribbean Dollar                   |
| 818      | Egyptian Pound                          |
| 230      | Ethiopian Birr                          |

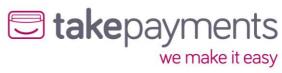

| ISO Code | Currency                              |
|----------|---------------------------------------|
| 955      | European Composite Unit (EURCO)       |
| 956      | European Monetary Unit                |
| 958      | European Unit of Account 17 (E.U.A17) |
| 957      | European Unit of Account 9 (E.U.A9)   |
| 238      | Falkland Islands Pound                |
| 242      | Fiji Dollar                           |
| 348      | Forint                                |
| 976      | Franc Congolais                       |
| 292      | Gibraltar pound                       |
| 959      | Gold (one Troy ounce)                 |
| 600      | Guarani                               |
| 324      | Guinea Franc                          |
| 328      | Guyana Dollar                         |
| 332      | Haiti Gourde                          |
| 344      | Hong Kong Dollar                      |
| 980      | Hryvnia                               |
| 352      | Iceland Krona                         |
| 356      | Indian Rupee                          |
| 364      | Iranian Rial                          |
| 368      | Iraqi Dinar                           |
| 388      | Jamaican Dollar                       |
| 392      | Japanese yen                          |
| 400      | Jordanian Dinar                       |
| 404      | Kenyan Shilling                       |
| 598      | Kina                                  |
| 418      | Kip                                   |
| 233      | Kroon                                 |
| 414      | Kuwaiti Dinar                         |
| 894      | Kwacha                                |
| 454      | Kwacha                                |
| 973      | Kwanza                                |
| 104      | Kyat                                  |
| 981      | Lari                                  |
| 428      | Latvian Lats                          |
| 422      | Lebanese Pound                        |
| 8        | Lek                                   |
| 340      | Lempira                               |
| 694      | Leone                                 |
| 430      | Liberian Dollar                       |
| 434      | Libyan Dinar                          |
| 748      | Lilangeni                             |
| 440      | Lithuanian Litas                      |
| 426      | Loti                                  |
| 969      | Malagasy Ariary                       |
| 458      | Malaysian Ringgit                     |
| 470      | Maltese Lira                          |
| 795      | Manat                                 |
| 480      | Mauritius Rupee                       |
| 943      | Metical                               |
| 484      | Mexican Peso                          |
| 979      | Mexican Unidad de Inversion (UDI)     |
| 498      | Moldovan Leu                          |
| 504      | Moroccan Dirham                       |
| 566      | Naira                                 |

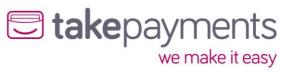

| ISO Code | Currency                          |
|----------|-----------------------------------|
| 232      | Nakfa                             |
| 516      | Namibian Dollar                   |
| 524      | Nepalese Rupee                    |
| 532      | Netherlands Antillian Guilder     |
| 376      | New Israeli Shekel                |
| 901      | New Taiwan Dollar                 |
| 949      | New Turkish Lira                  |
| 554      | New Zealand Dollar                |
| 64       | Ngultrum                          |
| 999      | No currency                       |
| 408      | North Korean Won                  |
| 578      | Norwegian Krone                   |
| 604      | Nuevo Sol                         |
| 478      | Ouguiya                           |
| 776      | Pa'anga                           |
| 586      | Pakistan Rupee                    |
| 964      |                                   |
| 446      | Palladium (one Troy ounce) Pataca |
| 858      |                                   |
| 608      | Peso Uruguayo<br>Philippine Peso  |
| 962      |                                   |
| 72       | Platinum (one Troy ounce) Pula    |
| 634      |                                   |
| 320      | Qatari Rial                       |
|          | Quetzal                           |
| 512      | Rial Omani                        |
| 116      | Riel                              |
| 642      | Romanian Leu                      |
| 946      | Romanian New Leu                  |
| 462      | Rufiyaa                           |
| 360      | Rupiah                            |
| 643      | Russian Ruble                     |
| 646      | Rwanda Franc                      |
| 654      | Saint Helena Pound                |
| 882      | Samoan Tala                       |
| 682      | Saudi Riyal                       |
| 941      | Serbian Dinar                     |
| 690      | Seychelles Rupee                  |
| 961      | Silver (one Troy ounce)           |
| 702      | Singapore Dollar                  |
| 703      | Slovak Koruna                     |
| 90       | Solomon Islands Dollar            |
| 417      | Som                               |
| 706      | Somali Shilling                   |
| 972      | Somoni                            |
| 710      | South African Rand                |
| 410      | South Korean Won                  |
| 960      | Special Drawing Rights            |
| 144      | Sri Lanka Rupee                   |
| 938      | Sudanese Pound                    |
| 968      | Surinam Dollar                    |
| 752      | Swedish Krona                     |
| 756      | Swiss Franc                       |
| 760      | Syrian Pound                      |
| 834      | Tanzanian Shilling                |

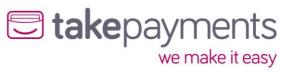

| ISO Code | Currency                    |
|----------|-----------------------------|
| 398      | Tenge                       |
| 780      | Trinidad and Tobago Dollar  |
| 496      | Tugrik                      |
| 788      | Tunisian Dinar              |
| 800      | Uganda Shilling             |
| 970      | Unidad de Valor Real        |
| 990      | Unidades de formento        |
| 784      | United Arab Emirates dirham |
| 860      | Uzbekistan Som              |
| 548      | Vatu                        |
| 862      | Venezuelan bolívar          |
| 704      | Vietnamese đồng             |
| 947      | WIR Euro                    |
| 948      | WIR Franc                   |
| 886      | Yemeni Rial                 |
| 156      | Yuan Renminbi               |
| 716      | Zimbabwe Dollar             |
| 985      | Zloty                       |
| 997      | No currency                 |
| 998      | No currency                 |